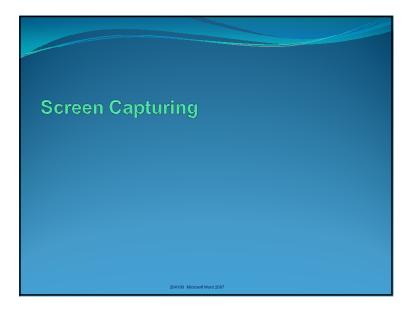

## Screen Capture Sometimes, you need to included how your screen/ you program looks in your report. There are two types of screen captures: • Capture the entire screen, as you see it. • Capture only active windows (can be a dialog box)

204100 Microsoft Word 2007

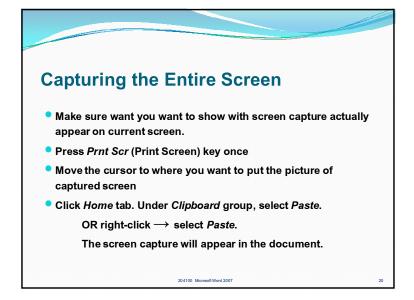

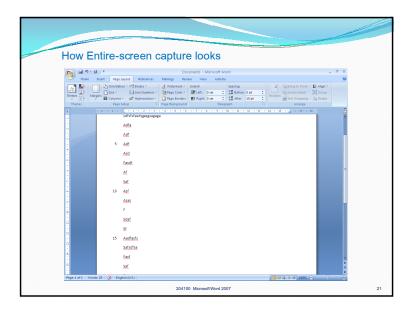

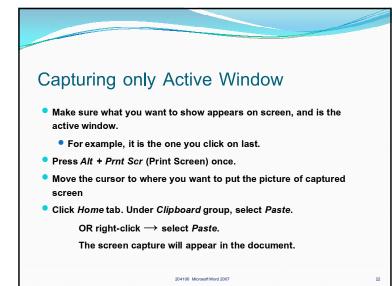

| Section 2 Condition 2 Conditio | a) 🖬 🤊 - O -                                                       | Active Window S | creen Ca | Page Soly<br>Page Soly<br>Page Soly | 78                  |
|----------------------------------------------------------------------------------------------------|--------------------------------------------------------------------|-----------------|----------|----------------------------------------------------------------------------------------------------|---------------------|
|                                                                                                    | F<br>Solari<br>Salari<br>Salaritaria<br>Salaritaria<br>Salaritaria |                 |          |                                                                                                    | ne Bunbers) Borders |
|                                                                                                    | an Saf                                                             |                 |          | Default                                                                                                    | OK Cancel           |